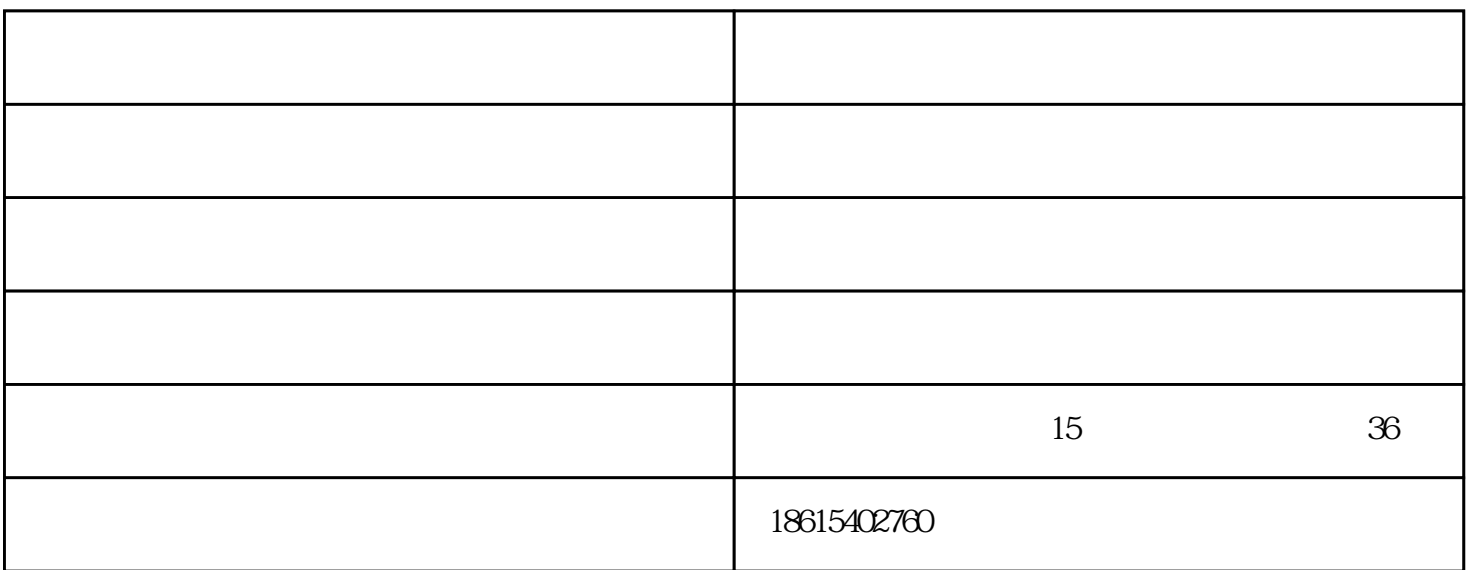

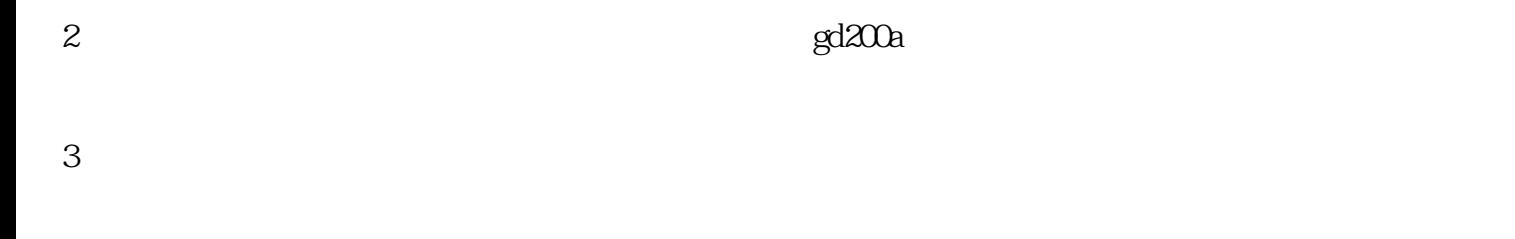

 $1$ 

$$
\begin{array}{ccc}\n4 & & & \\
5 & & & \\
\end{array}
$$

$$
6\,
$$

1、高压变频器调速范围为0~100。

 $\mathcal{O}$ 

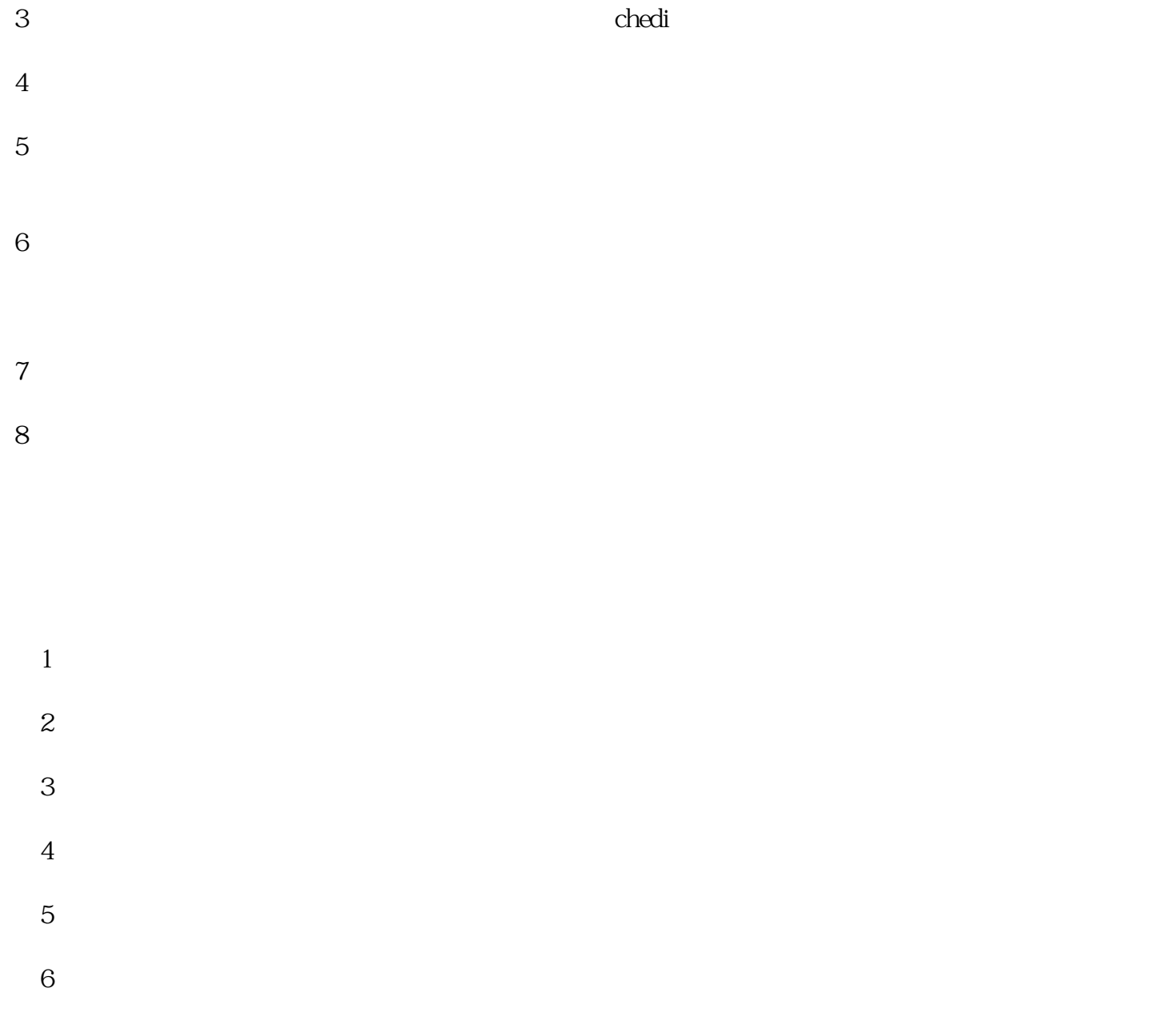

 $\frac{2}{\pi}$ 

 $15$  36